## **EZ Fleet Integration**

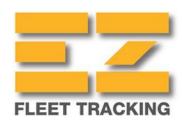

Updated May 6, 2020 | https://carrier.macropointconnect.com/

## **Connection Overview**

To move forward with an EZ Fleet Integration we will need a username and password that has access to the "SVR" portal/user interface.

## **Connection Instructions**

- Generate the username and password. You may create a new user specifically for this connection if you'd like
- 2. Once created, provide the credentials to your assigned MacroPoint Activations Consultant or send to <a href="MPActivations@Descartes.com">MPActivations@Descartes.com</a>
- 3. We will test the connection before finalization which requires identifiers. EZ Fleet uses device serial numbers

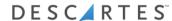